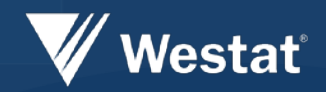

# **Applying Machine Learning Techniques to Transportation Surveys**

Jane Shepherd, *Westat* Marcelo Simas, *Westat*  Anthony Fucci, *Westat*  Alexander Cates, *Westat* 

# **Background**

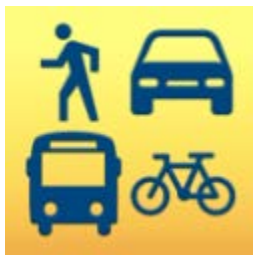

### **Household Travel Surveys**

- Collect socio-economic and demographic data about households and individual members
- Collect a travel diary for 1-2 days
	- Describe the *how, why, when,* and *where* of each place visited on the assigned travel day(s)
- Recently deployed smartphone-based surveys
	- Geolocation Auto-detects trip start/stops using geofences
	- Travel capture GPS data informs arrival and departure times
	- Prompted recall
- **Past surveys**
	- Asheville, Fairbanks, Albuquerque, South Jersey, Las Vegas, Michigan, Billings, NHTS

#### – **Present / future surveys**

• Chicago, Maryland, Laredo

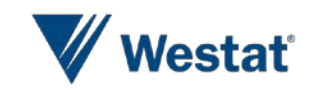

# **Why use machine learning?**

## **Availability**

– Ubiquity of open source software like R/Python make deploying applications easier than ever

## **Efficiency**

– Data processing tasks can be assisted (or replaced) by machines

## **Example 2 Adaptability**

– Declining response rates in household travel surveys motivate new designs

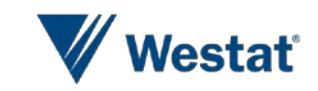

# **How do we use machine learning?**

- **1. Coding open-end** responses using **Natural Language Processing** and **Random Forest** models.
- 2. Ascertaining **Industry** and **Occupation** in real time using **Natural Language Processing** and **Vector Space** models.
- 3. Determining **place validity** and **predicting travel attributes** using **GPS** and **Accelerometer**-derived features to train **Random Forest** models.

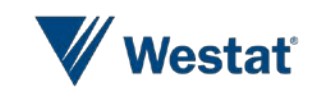

# Coding Open-End Responses

## **Problem**

- NHTS yielded over 180,000 open-ended responses
- Around 52,000 of these belonged to the "Trip Purpose" question

## **Traditional Solution**

- Analyst attempts to up-code each response by hand
- Average 15 sec / response  $=$   $\sim$  750 hours

## **ML Solution**

- Analyst up-codes a sample of responses.
- Treat the sample as labeled training data to be modeled

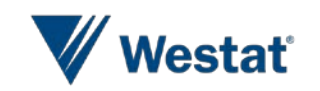

# Trip Purpose Model Steps

## **Feature engineering**

- Select and derive variables
- **Training** 
	- Split the data into 85% train / 15% test
	- Train the Random Forest model
- **Testing** 
	- Explore model accuracy using different probability thresholds

## **Applying**

– Feed new open-ended responses into the model and preselect responses

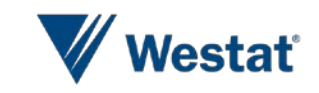

# **Feature Engineering**

### **Place attributes**

– activity duration, travel time, place type, change in party size, etc.

### **Person attributes**

– Worker/student status, etc.

### **Open-ended Text attributes**

- Make case-insensitive
- Remove punctuation
- "Tokenize" into separate words
- Remove "Stop Words"
- Find the "Stem" of each word
- Create "n-grams" for word sequences

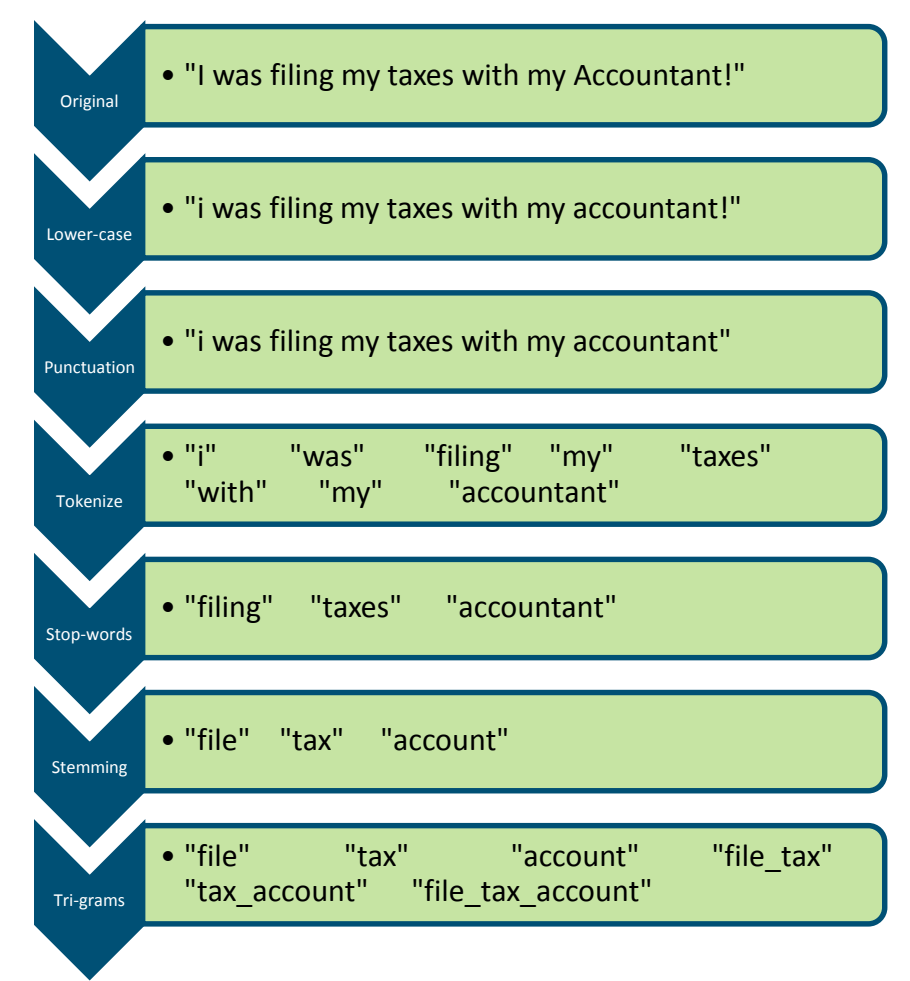

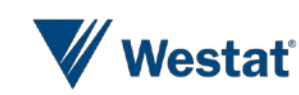

# **Training and Testing**

- **Trained a random forest** model using 200 trees
- Fed model to the test dataset
	- Output predicted probabilities for each class
- **Assessed Accuracy** 
	- 0.85 Probability threshold
		- 98% Accuracy
		- 45% of the data

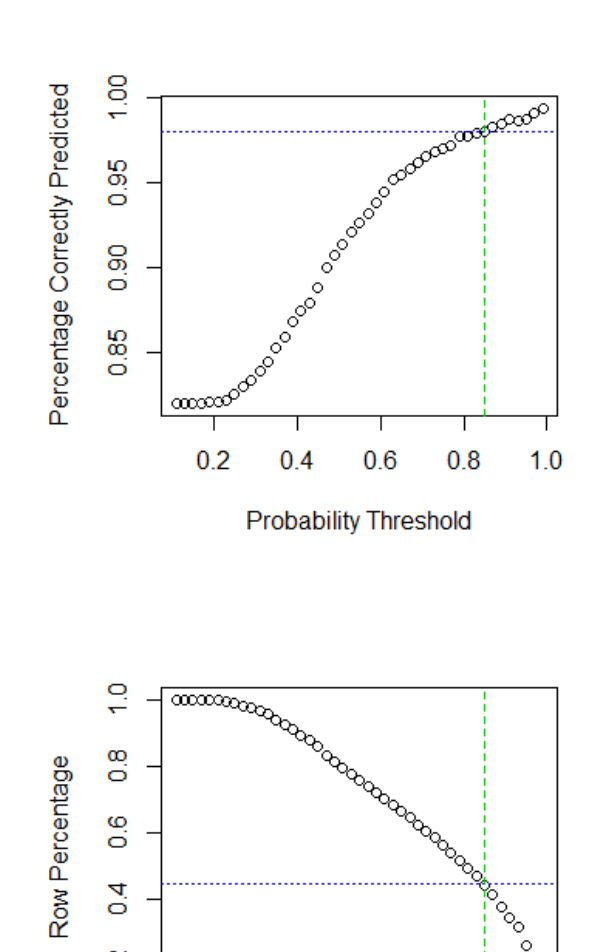

 $\circ$ 

 $\circ$ 

 $1.0$ 

 $\overline{N}$ 

 $\vec{o}$ 

 $0.2$ 

 $0.4$ 

 $0.6$ 

**Probability Threshold** 

 $0.8$ 

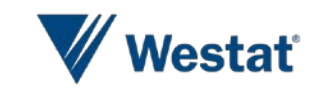

# **Applying the Model**

- **Applied model to new "Trip Purpose" responses**
- **Output predictions to an open-text coding application** 
	- $-$  Limited to  $> 0.85$  predicted probability
	- Highlighted predicted records
	- Analyst could review in passing while coding other responses

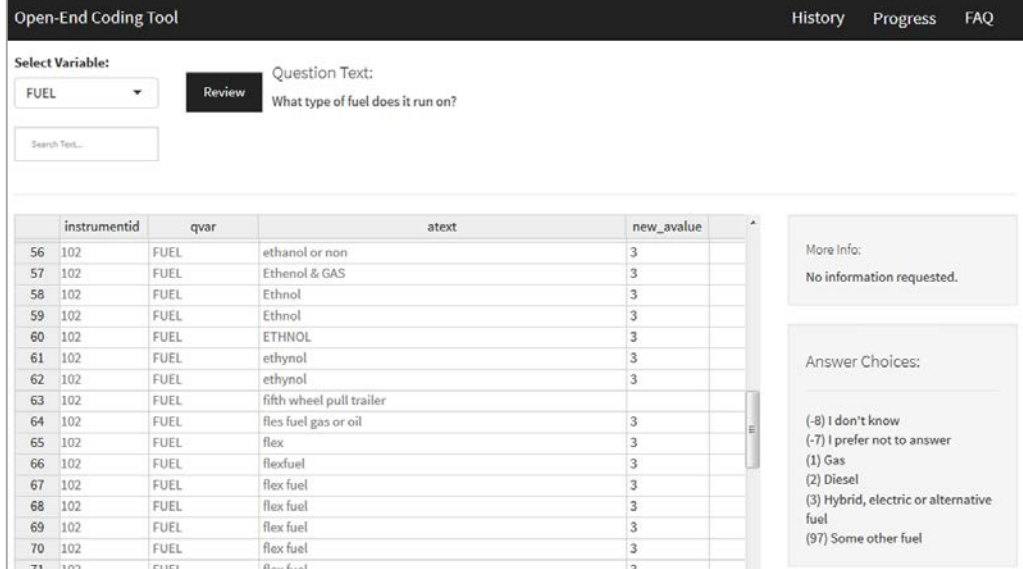

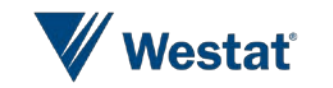

# Industry and Occupation

- **Problem**
	- Industry/Occupation asked of every worker in the household
	- Want to map these responses to a standard code-set:
		- North American Industry Classification System (**NAICS**)
		- Standard Occupational Classification (**SOC**) system
	- 20+ high level codes to choose for each question
	- When only high level descriptions are present, some Industries/Occupations are obfuscated

### **Traditional Solution**

- Allow participant to sift through the hierarchy of codes
	- This effort would be too burdensome on participant

### **ML Solution**

- Use text features extracted from low-level descriptions to build a vector space model
- Ask the participant to provide "a few words" about their industry/occupation which can be fed into the model

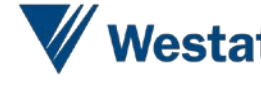

# **Developing the Model**

- Used similar text-processing techniques as the open-ended coding application
- Create a normalized Document Term Matrix for every code
- Create an input vector by applying the same "processing" to the userinput text
- Calculate the Cosine Similarity between the input vector and each row vector in the Document Term **Matrix**

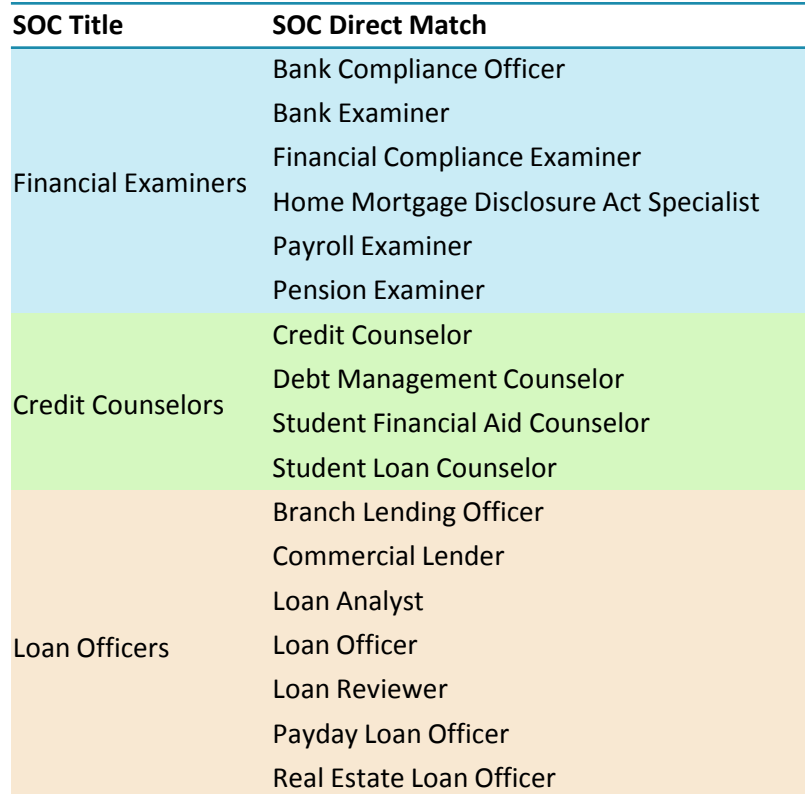

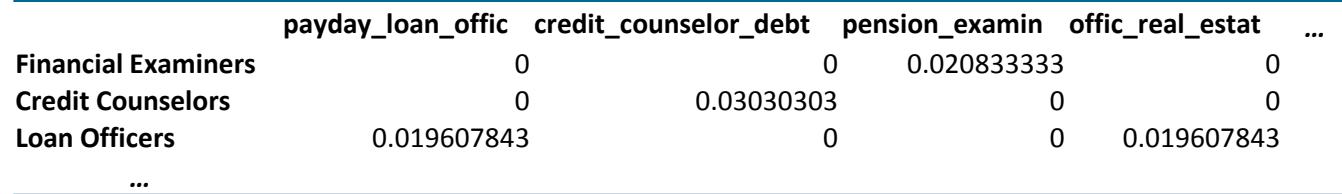

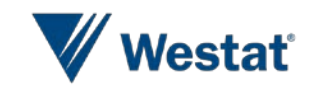

# **Developing the System**

- Once the participant provides a few words about their Industry/Occupation…
	- The model returns the records with the **top 10 cosine similarity scores**
	- If the participant does not find a match, the input-text is cached to be up-coded in post-processing
- Needed a system that would work with our online survey instrument
	- Adaptation of **OpenCPU** server
		- HTTP API for calling R processes
	- Real-time application encouraged a fast / light-weight model
		- Motivated the use of a vector space model instead of random forest

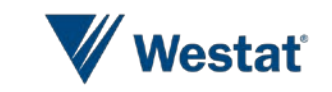

# **Mobile-app Data Processing**

## **Background**

- 1-2 days of required, confirmed travel
- 5-6 days of optional app data collection

### **Problem**

- Passive travel data collected by the smartphone application
	- Not all geo-located places may be valid
	- Not all places contain travel attributes (i.e. travel mode)

## **Traditional Solution**

– Analyst reviews and processes the passive/unconfirmed data

## **ML Solution**

– We can use GPS and Accelerometer-derived attributes from places on confirmed travel days to predict information about places on unconfirmed days

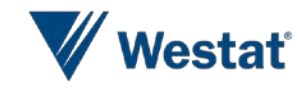

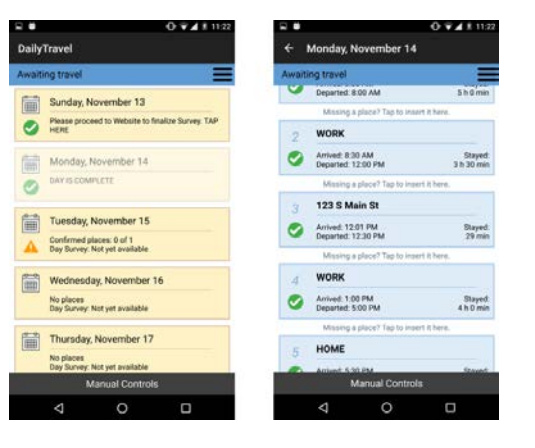

# **Developing the Models**

- **Identifying "noise stops"** 
	- Invalid places detected by the app while the participant was still at an existing location
	- On confirmed travel days:
		- Identify user-deleted places between the arrival and departure time of a confirmed place
		- Binary response variable = Place deleted?  $(1 / 0)$
- **Predicting travel mode** 
	- Collapse travel mode list into more distinguishable categories
		- Walk, Bike, Auto, Transit
		- New mode list  $=$  multiclass response variable

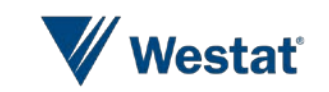

# **GPS/Accelerometer Features**

**Data between the start and arrival time of each place** 

■ GPS

- Speed
	- Mean, Median, Standard Deviation, Minimum, Maximum, etc.
- Distance measures
	- Circuity: Point distance / Straight line distance
	- Compactness: Point Distance / Diagonal Bounding box distance
- Travel time
- Accelerometer
	- Vector magnitude of tri-axial Accelerometer
		- Mean, Median, Standard Deviation, Kurtosis, Skewness, IQR, Maximum Moving Average, etc.

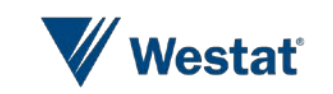

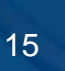

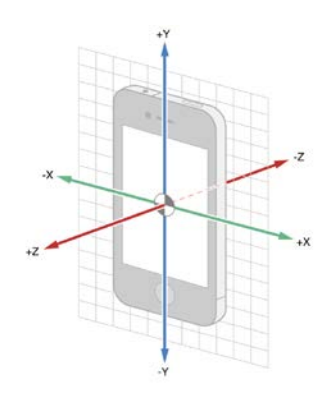

# **Application and Challenges**

- Challenges
	- GPS data is messy!
		- Points are discontinuous, collected intermittently to spare smartphone battery life
		- Low accuracy points due to urban canyon effect, etc.
	- Phone orientation is not consistent
		- Vector magnitude of accelerometer data, because individual x, y, z positions are variable
	- Participant interaction
		- User's have the ability to adjust start, arrival, departure times
			- Limits our training data to places that have not been altered by the user
	- Smartphone models and OS versions behave differently
- Currently applying this model in the Chicago HTS pilot
	- Using random forest models
	- Exploring other machine learning algorithms (i.e. Recurrent Neural Networks)
	- Waiting on more data to solidify a robust model

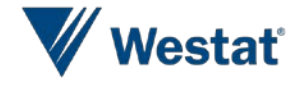

# **Summary**

- The scale of the NHTS motivated the idea of a machine learning model that could code open text responses.
- With increased knowledge of Natural Language Processing, this idea spawned the proposition of a model that could assist the collection of Industry and Occupation information.
- Smartphone-based travel surveys generate considerably more data than traditional HTS designs.
	- Machine learning tools available in R allowed us to leverage this data to extract more information without the need for additional sampling.

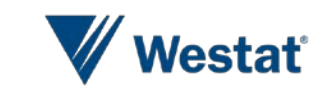

# **Toolbox (all open-source)**

 $R$ 

- Software environment for statistical computing
- Packages
	- data.table
	- randomForest
	- text2vec
	- NLP
	- tm
	- SnowballC
	- slam
- **PostgreSQL** 
	- Relational database management system
	- PostGIS
		- Spatial/geographic extensions for PostgreSQL
- OpenCPU
	- "Framework for embedded scientific computing and reproducible research"

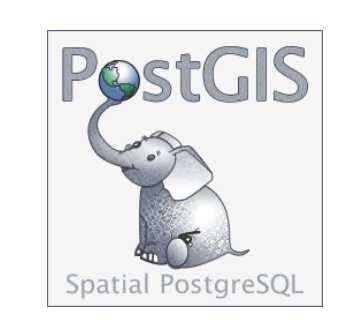

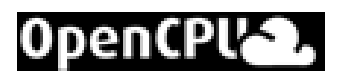

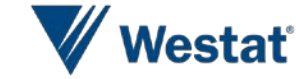

18

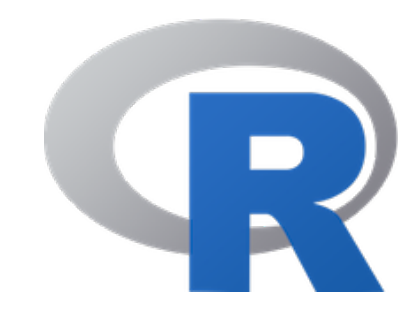